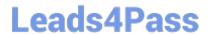

# 117-202<sup>Q&As</sup>

LPI Level 2 Exam 202

## Pass home 117-202 Exam with 100% Guarantee

Free Download Real Questions & Answers PDF and VCE file from:

https://www.leads4pass.com/117-202.html

100% Passing Guarantee 100% Money Back Assurance

Following Questions and Answers are all new published by home Official Exam Center

- Instant Download After Purchase
- 100% Money Back Guarantee
- 365 Days Free Update
- 800,000+ Satisfied Customers

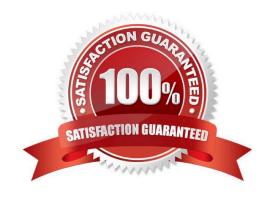

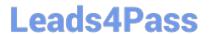

### **QUESTION 1**

There is a restricted area in an Apache site, which requires users to authenticate against the file /srv/ www/ security/site-passwd.

Which command is used to CHANGE the password of existing users, without losing data, when Basic authentication is being used.

- A. htpasswd -c /srv/www/security/site passwd user
- B. htpasswd /srv/www/security/site-passwd user
- C. htpasswd -n /srv/www/security/site-passwd user
- D. htpasswd -D /srv/www/security/site-passwd user
- E. None of the above.

Correct Answer: B

#### **QUESTION 2**

Which command line create an SSH tunnel for POP and SMTP protocols?

A. ssh- L:110 -L:25 -1 user -N mailhost

B. ssh -L 25:110 -1 user -N mailhost

C. ssh -L mailhost:110 -L mailhost:25 -1 user -N mailhost

D. ssh -L mailhost:25:110 -1 user

E. ssh -L 110:mailhost:110 -L 25:mailhost:25 -1 user -N mailhost

Correct Answer: E

#### **QUESTION 3**

After changing /etc/exports on a server, remote hosts are still unable to mount the exported directories. What should be the next action? Please select TWO correct answers.

- A. Restart the NFS daemon
- B. Run exportfs -a on the server
- C. Run exportfs -f on the server
- D. Run showmount -a on the server

https://www.leads4pass.com/117-202.html 2024 Latest leads4pass 117-202 PDF and VCE dumps Download

| E. Restart the remote hosts                                                                                                    |
|----------------------------------------------------------------------------------------------------|
| Correct Answer: BC                                                                                                    |
|                                                                                                    |
|                                                                                                    |
| QUESTION 4                                                                                                    |
| Which of the following commands is used to change user passwords in an OpenLDAP directory?                                      |
| A. passwd                                                                                                    |
| B. Idpasswd                                                                                                    |
| C. smbpasswd                                                                                                    |
| D. Idappasswd                                                                                                    |
| E. chpasswd                                                                                                    |
| Correct Answer: D                                                                                                    |
|                                                                                                    |
| QUESTION 5                                                                                                    |
| By default OpenLDAP logs via syslogd. What is the slapd.conf file directive to have the LDAP logs written to /var/log/ldap.log? |
| A. loglevel                                                                                                    |
| B. logfile                                                                                                    |
| C. syslogfile                                                                                                    |
| D. logfilepath                                                                                                    |
| Correct Answer: B                                                                                                    |
|                                                                                                    |
| <u>Latest 117-202 Dumps</u> <u>117-202 PDF Dumps</u> <u>117-202 Exam Questions</u>                                              |